Thesis Progress Sunthud Pornprasertmanit W. Joel Schneider

## **Sample size estimation for Two-Group Cluster Randomized Design**

# **Introduction**

- **Two approaches of sample size estimation**
- Advantages of CRD over ANOVA
- Basic Concepts for CRD
- **Two-Group CRD Formula**
- **Sample Size Estimation in CRD**

## **Two Approaches of Sample Size Estimation**

- **Power analysis** 
	- **The probability of significant result from real** effect in population
- Width of *CI* of *ES*
	- **The accuracy of effect size estimation**

#### **Power Analysis**

- **Example**  $\rightarrow$  **Independent** *t***-test** 
	- **Power of difference between two independent means**

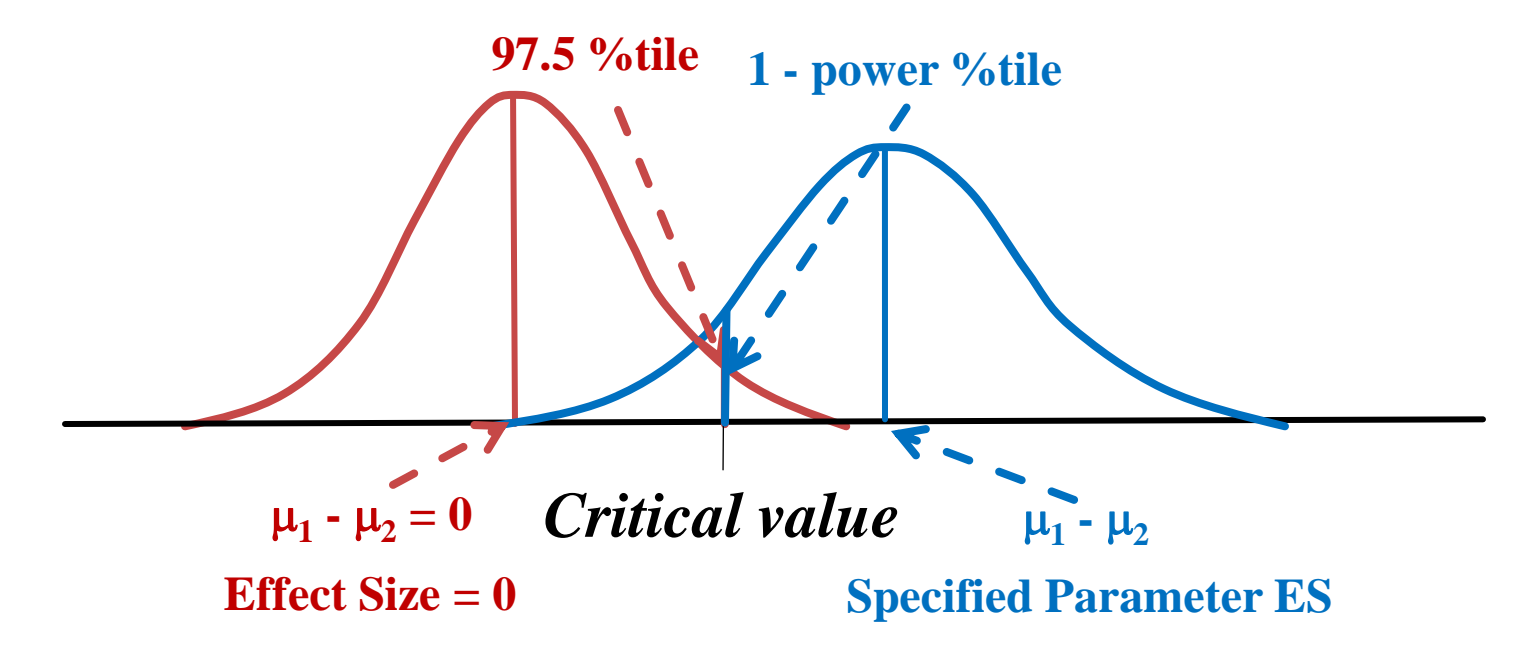

 $\blacksquare$  More  $n \rightarrow$  Less *SE*  $\rightarrow$  More power

#### **Width of CI of ES**

#### **Example**  $\rightarrow$  **Independent** *t***-test**

**95% CI of a difference between independent means** 

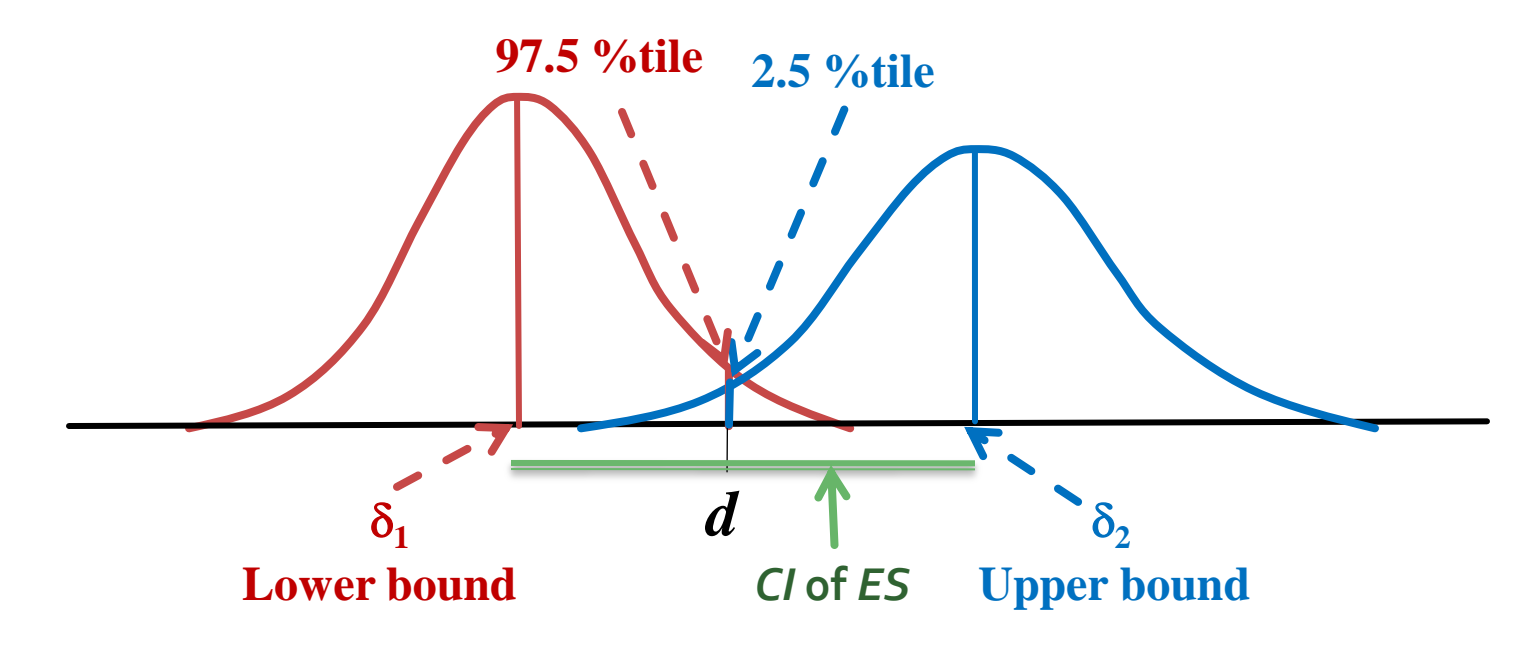

 $\blacksquare$  More  $n \to$  Less  $SE \to$  Less Width of *CI* of *ES* 

■ CRD is the analysis of group differences when groups are randomly assigned to different conditions

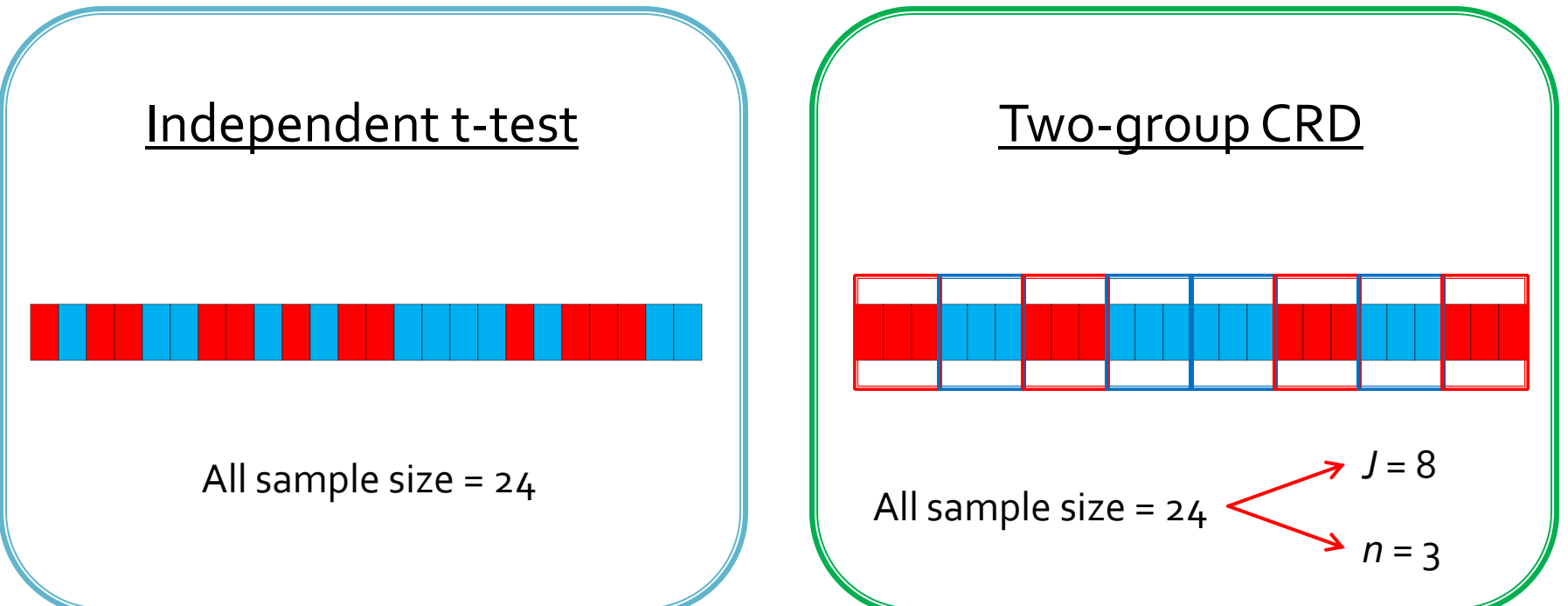

- Characteristics of CRD data
	- **Similarity within group**
	- The errors within group are correlated
	- **Inflated variability of random error**

- **Find error variance in each design** 
	- Variance-covariance matrix

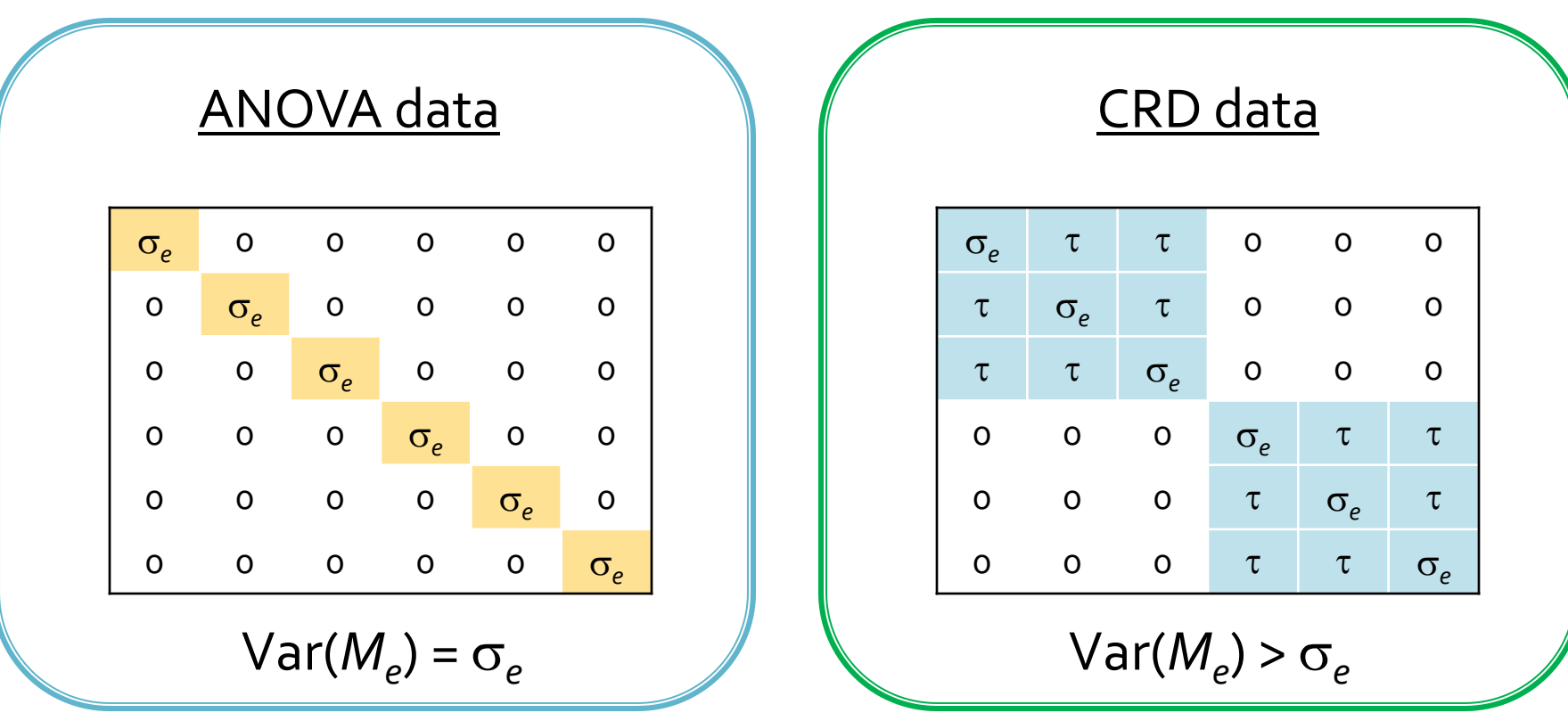

**No. 20 I** What happened when  $H$ <sub>o</sub> is true and using ANOVA

ANOVA data **Nota** CRD data

Independent error terms  $\|\cdot\|$  Correlated error terms

$$
Var(M_e) = \sigma_e
$$

$$
F = \frac{\sigma_{M_e}}{\sigma_e} = \frac{\sigma_e}{\sigma_e} = 1
$$

Accurate type I error **Inflated type I error** 

 $) = \sigma_e$   $\parallel \parallel$   $\text{Var}(M_e) > \sigma_e$ 

$$
F = \frac{\sigma_{M_e}}{\sigma_e} = \frac{5\sigma_e}{\sigma_e} \text{ then } F > 1
$$

- CRD is accounted for inflated type I error
	- When groups are randomly assigned to different conditions
	- **Subset of multilevel analysis**

# **Basic Concepts in CRD**

- **Two types of errors in CRD**
- **Group-level error variance**
- **Individual-level error variance**
- **Intraclass correlation**
- **Effect Size in CRD**

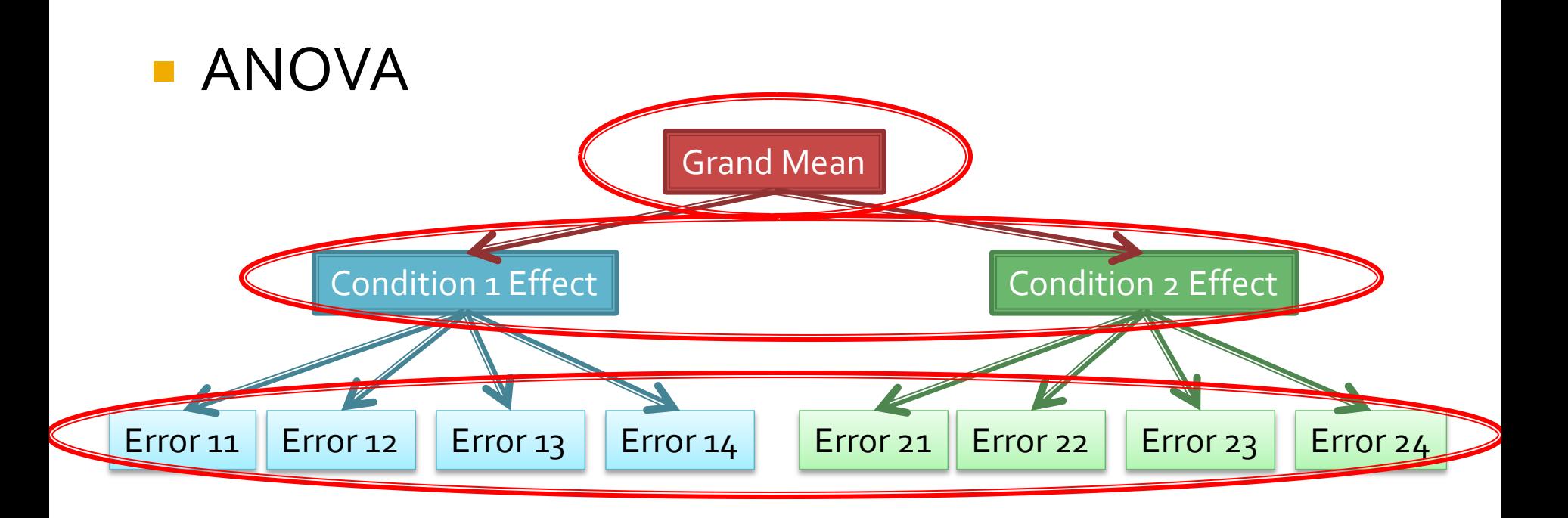

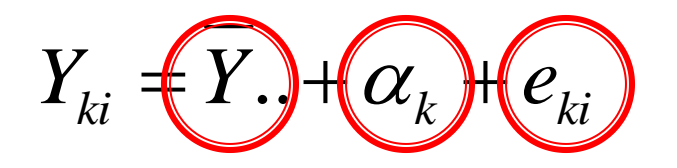

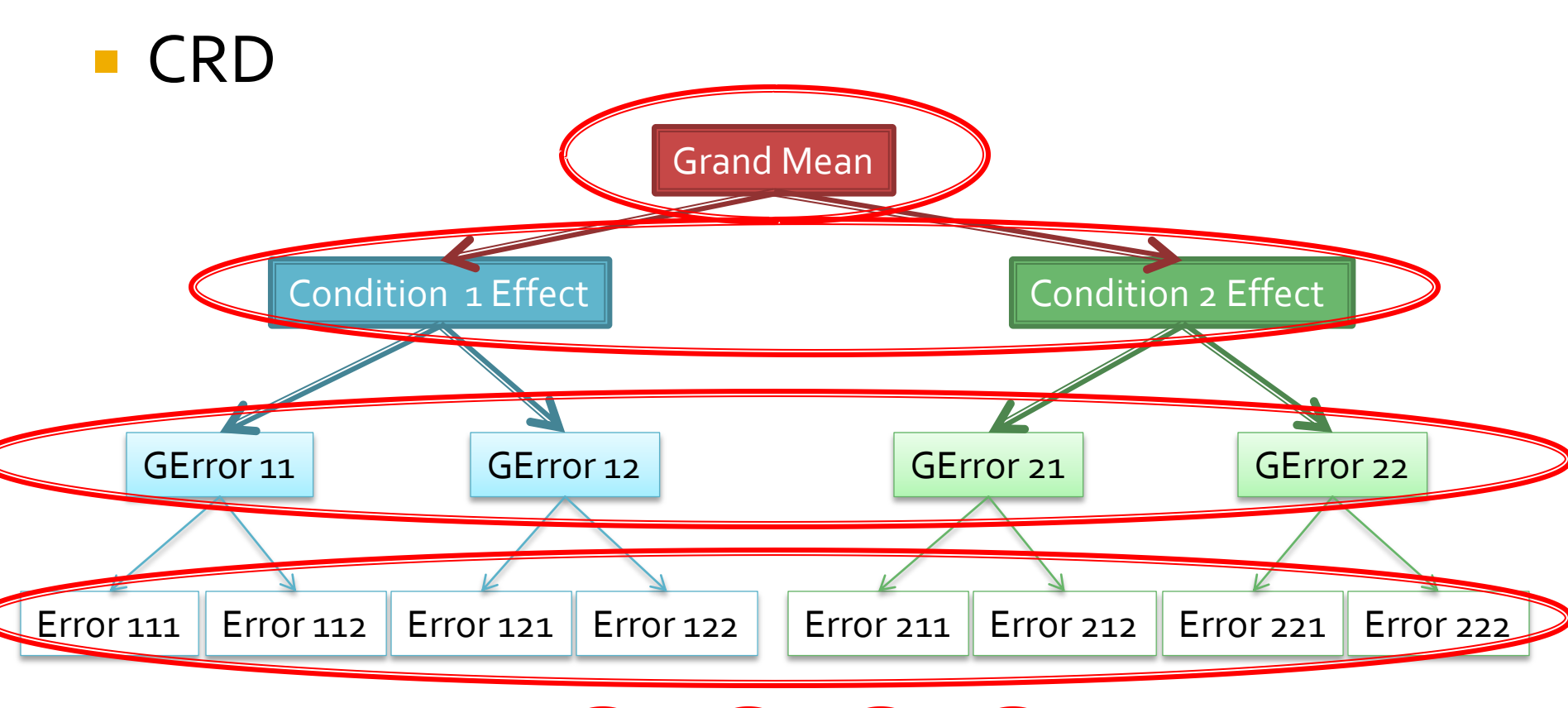

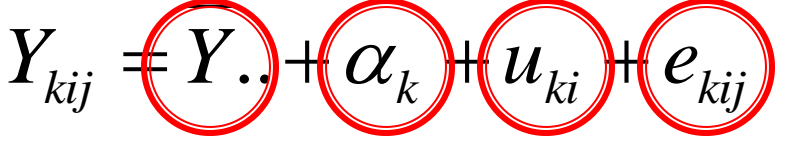

- Group error  $\rightarrow$  common experience in a group
- Individual error  $\rightarrow$  unique experience of each individual

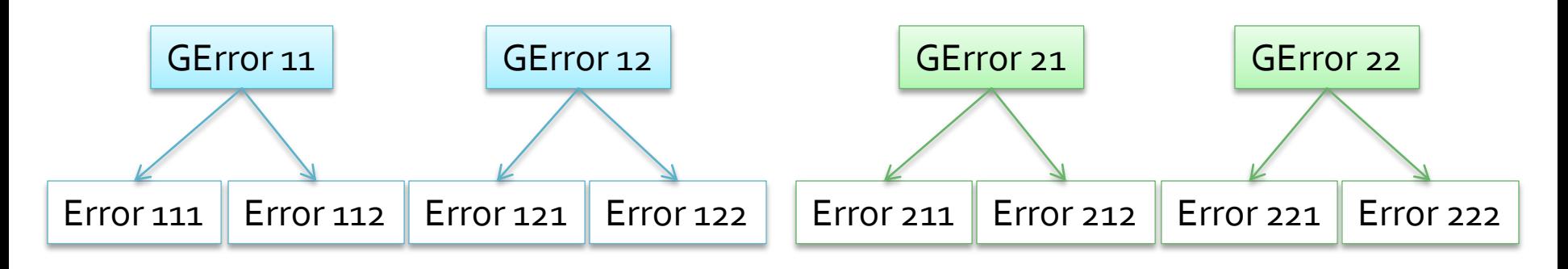

$$
Y = \overline{Y}_{\cdot \cdot} + \alpha_{k} + u_{ki} + e_{kij}
$$

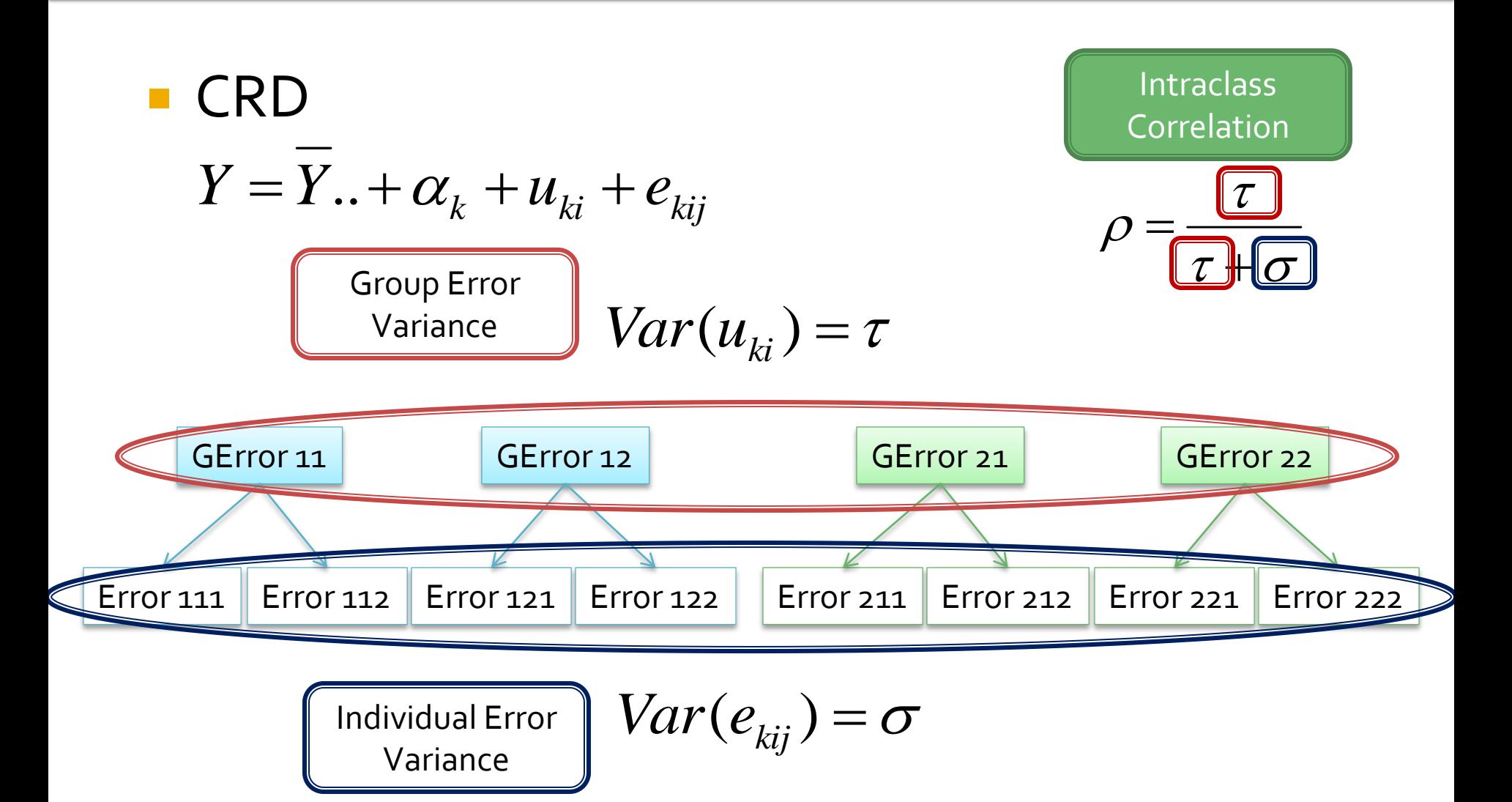

## **Effect Size**

**Effect Size Definition** 

$$
\delta = \frac{\mu_1 - \mu_2}{\sigma}
$$

- $\blacksquare$  In single level design,  $\sigma$  is pooled *SD* or  $\sqrt{MS_{error}}$
- In CRD, three types of pooled *SD* 
	- $\blacksquare$  Group or  $\sqrt{\tau}$
	- **Individual or**  $\sqrt{\sigma}$
	- Total or  $\sqrt{\tau+\sigma}$

## **Effect Size**

#### ■ Hedges (2007) proposed

- In group-individual levels  $\rightarrow$  use individual
	- **· School-Students; Organization-Incumbents**
- In individual-measurement  $\rightarrow$  use group
	- Applicants-GRE scores; Individuals-Social Supports
- In this study, use only individual pooled SD
- Assume  $\sigma = \mathbf{1} \rightarrow \mathsf{Effect}$  Size = Group Diff

## **Two-Group CRD**

**Equation** 

$$
Y = M_0 + dX + u_j + e_{ij}
$$

**Test group difference**  $(d)$ 

$$
Var(d) = \frac{\sigma/n + \tau}{Jp(1-p)}
$$

# **Finding Sample Size**

- **Different Combination of three factors can** yield the same power or width of CI
	- Number of Clusters (*J*)
	- Cluster size (*n*)
	- **Proportion of treatment clusters (p)**
- Different Combination also yield same costs

# **Finding Sample Size**

#### Four costs

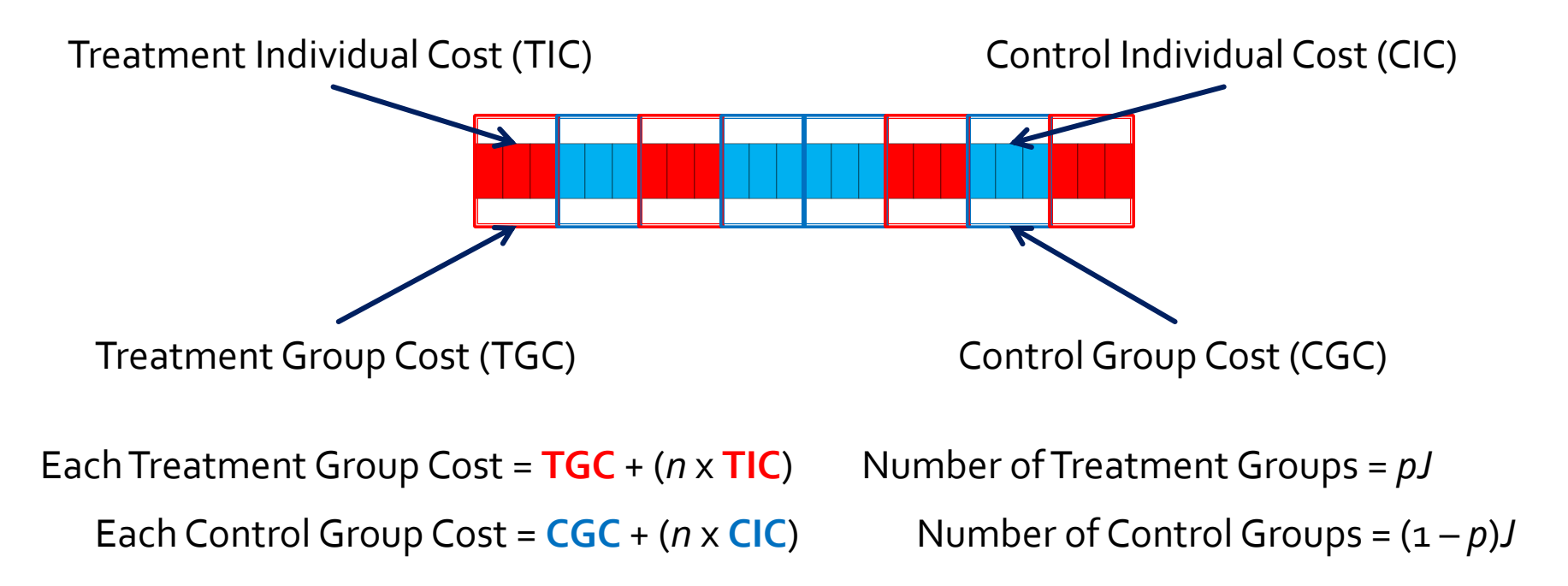

Total Cost =  $pJ(TGC + (n \times TIC)) + (1-p)J(CGC + (n \times CIC))$ 

# **Finding Sample Size**

#### **Three criteria**

- Minimize number of overall individuals by specified power/width
	- **Find various n, J, p for given power/width**  $\rightarrow$  **Find lowest nJ**
- **Minimize cost by specified power/width** 
	- **Find various** *n***,** *J***,** *p* **for given power/width**  $\rightarrow$  **Find lowest cost**
- **Maximize power/ Minimize width by specified cost** 
	- **Find various** *n*, *J*, *p* for given cost  $\rightarrow$  Find highest power/width

## **Finding Sample Size: Criterion 1 and 2**

- 1. Find Starting Value Normal Dist
	- 1) Find combination of *n*, *J*, *p* for given power/width
	- 2) Find lowest *nJ* or cost
- 2. A Priori Monte Carlo Simulation by Mplus
	- 1) Adjust *n*,*J*, *p* for given power/width
	- 2) Find lowest *nJ* or cost
- 3. Summarize data by Mplus

#### **Criterion 1 and 2: Power Analysis**

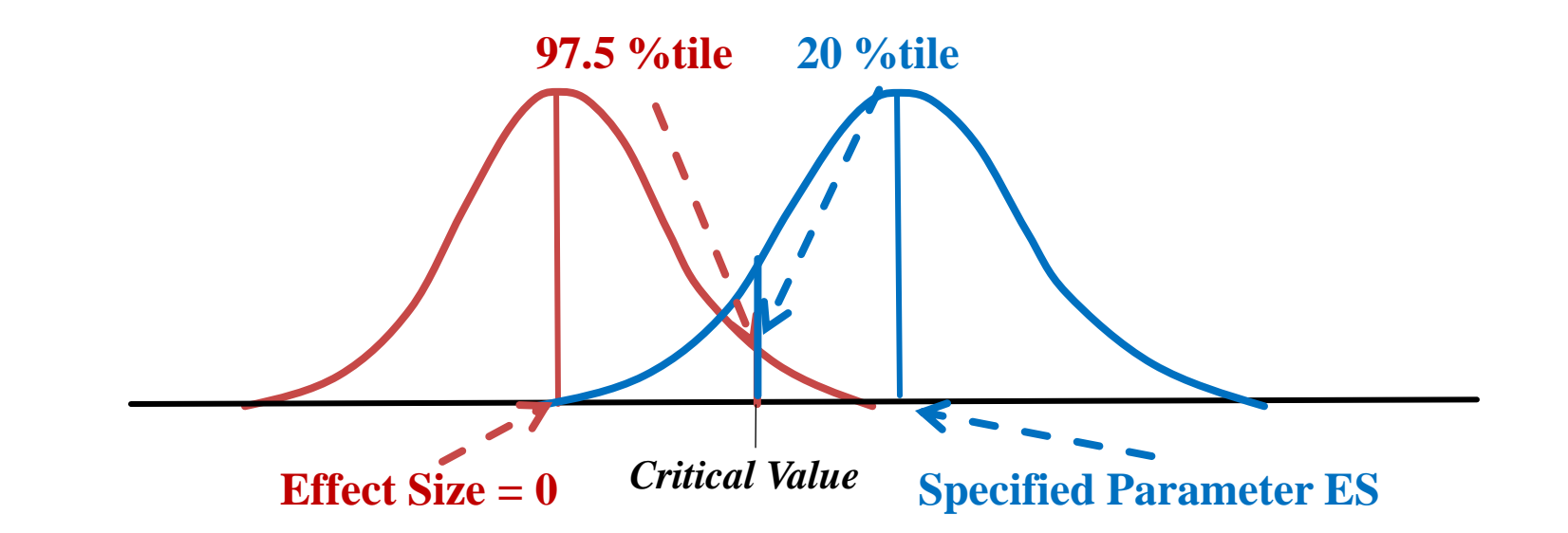

**Assume large sample theory** 

$$
z = \frac{d}{\sqrt{Var(d)}}
$$

#### **Criterion 1 and 2: Power Analysis**

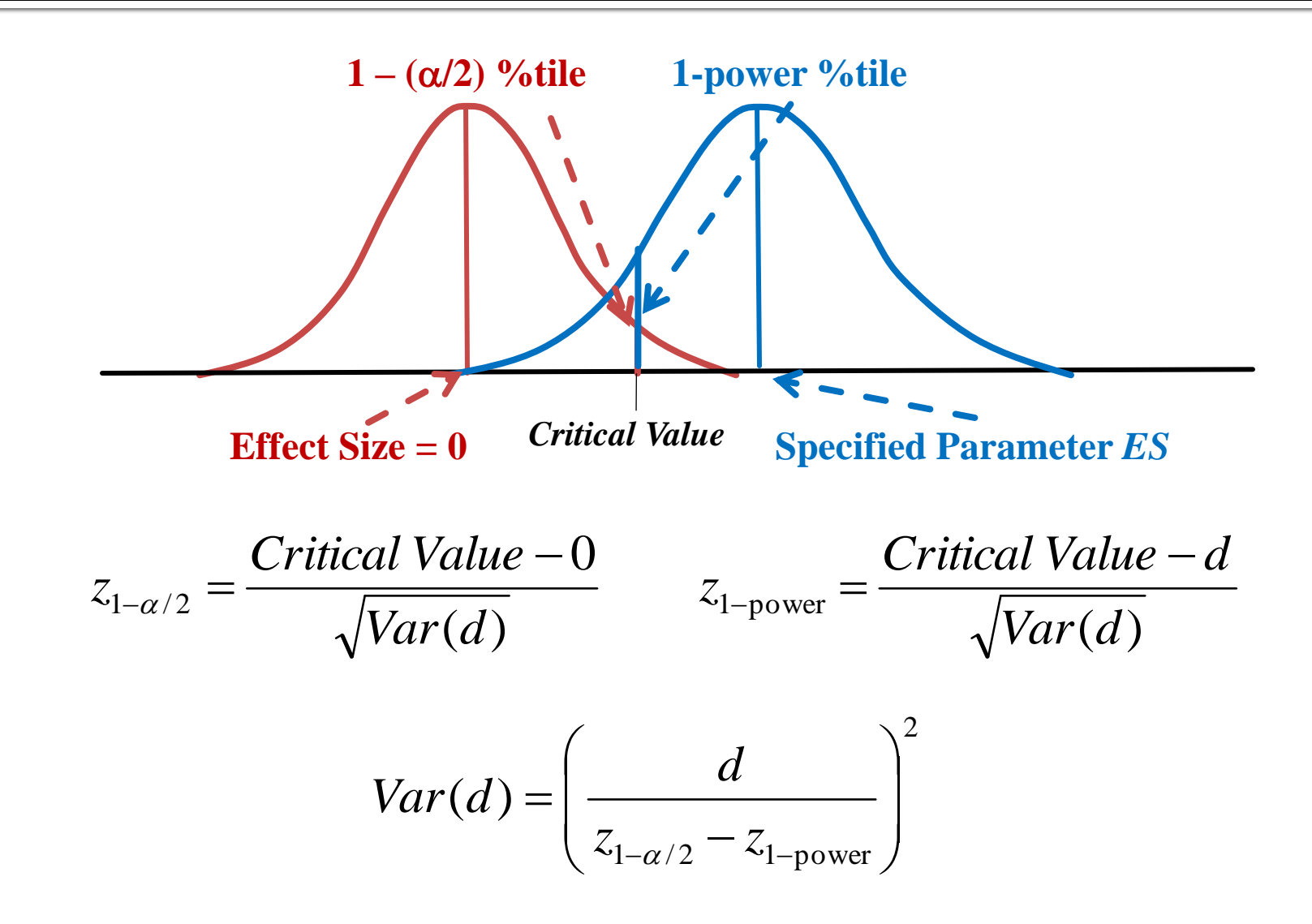

#### **Criterion 1 and 2: CI of ES**

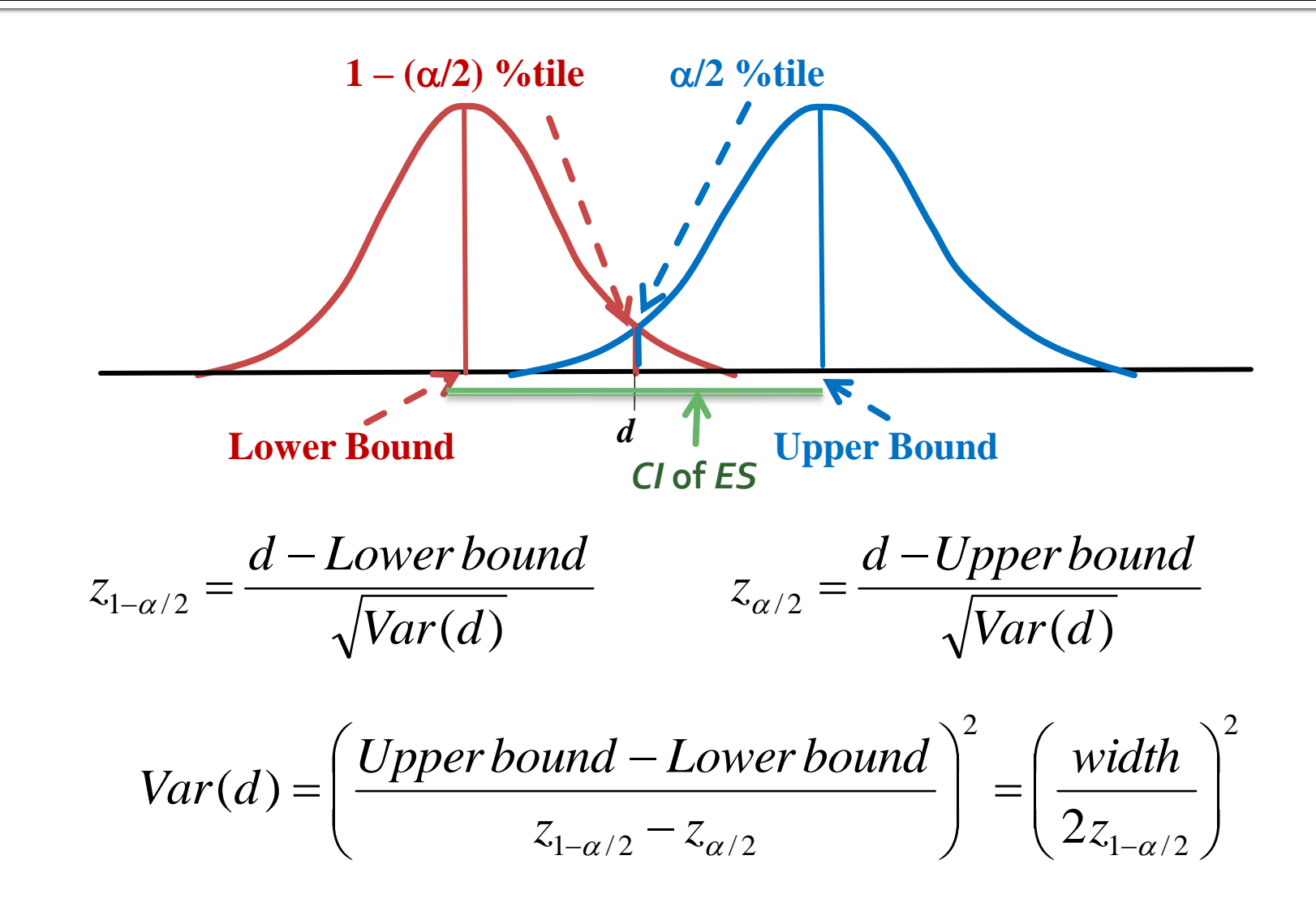

## **Criterion 1 and 2: Desired Variance Known**

■ Since *Var(d)* is known, we solve for various *n*, *J, p* by

$$
Var(d) = \frac{\sigma/n + \tau}{Jp(1-p)}
$$
 when  $\sigma = \tau$ ;  $\tau = \frac{\rho}{(1 - \rho)}$ 

- **Find the combination of n, J, p which** 
	- Criterion 1: lowest *nJ*
	- Criterion 2: lowest total cost from

Total Cost =  $pJ(TGC + (n \times TIC)) + (1-p)J(CGC + (n \times CIC))$ 

## **Criterion 1 and 2: A Priori Monte Carlo Simulation**

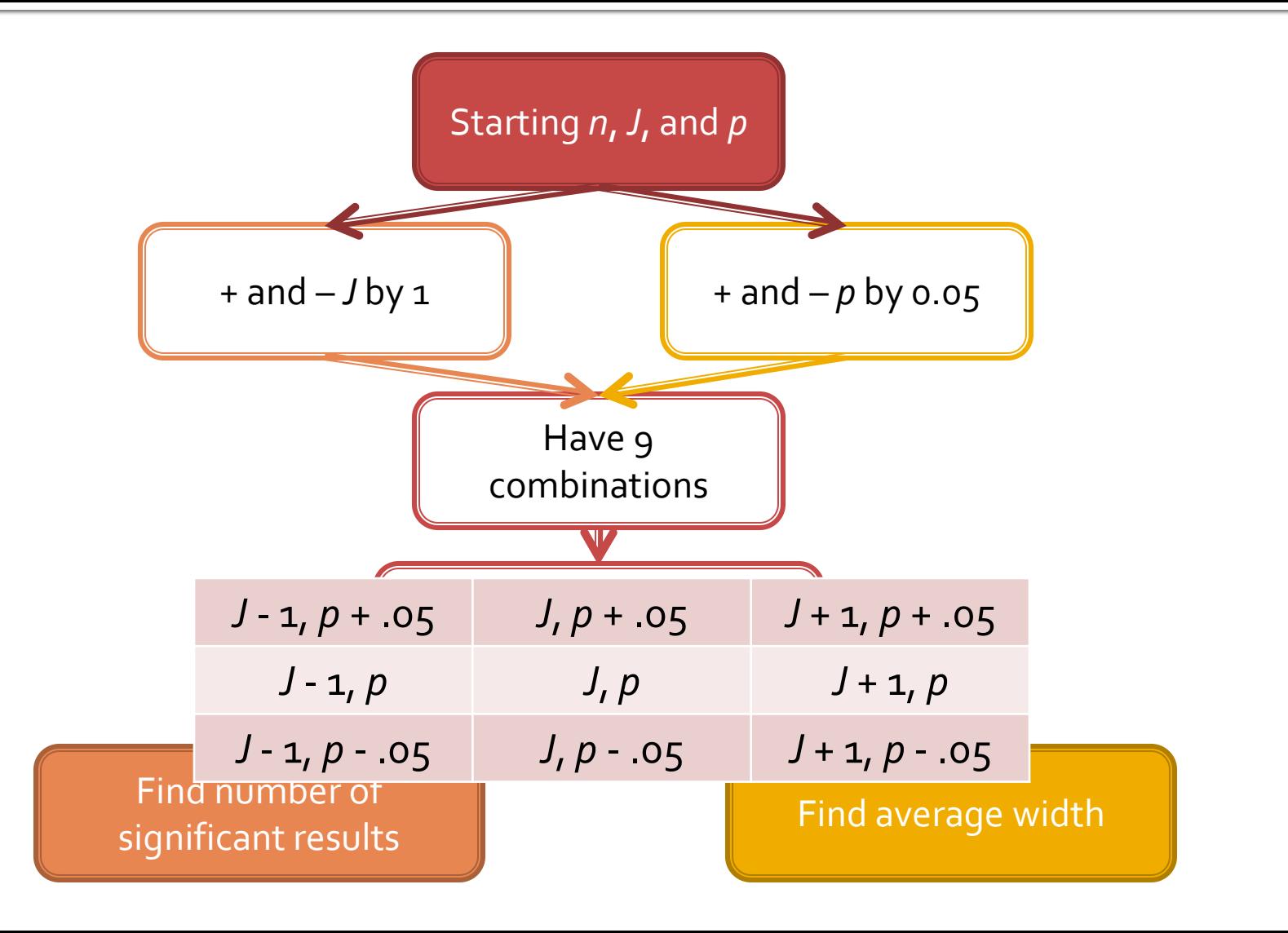

## **Criterion 1 and 2: A Priori Monte Carlo Simulation**

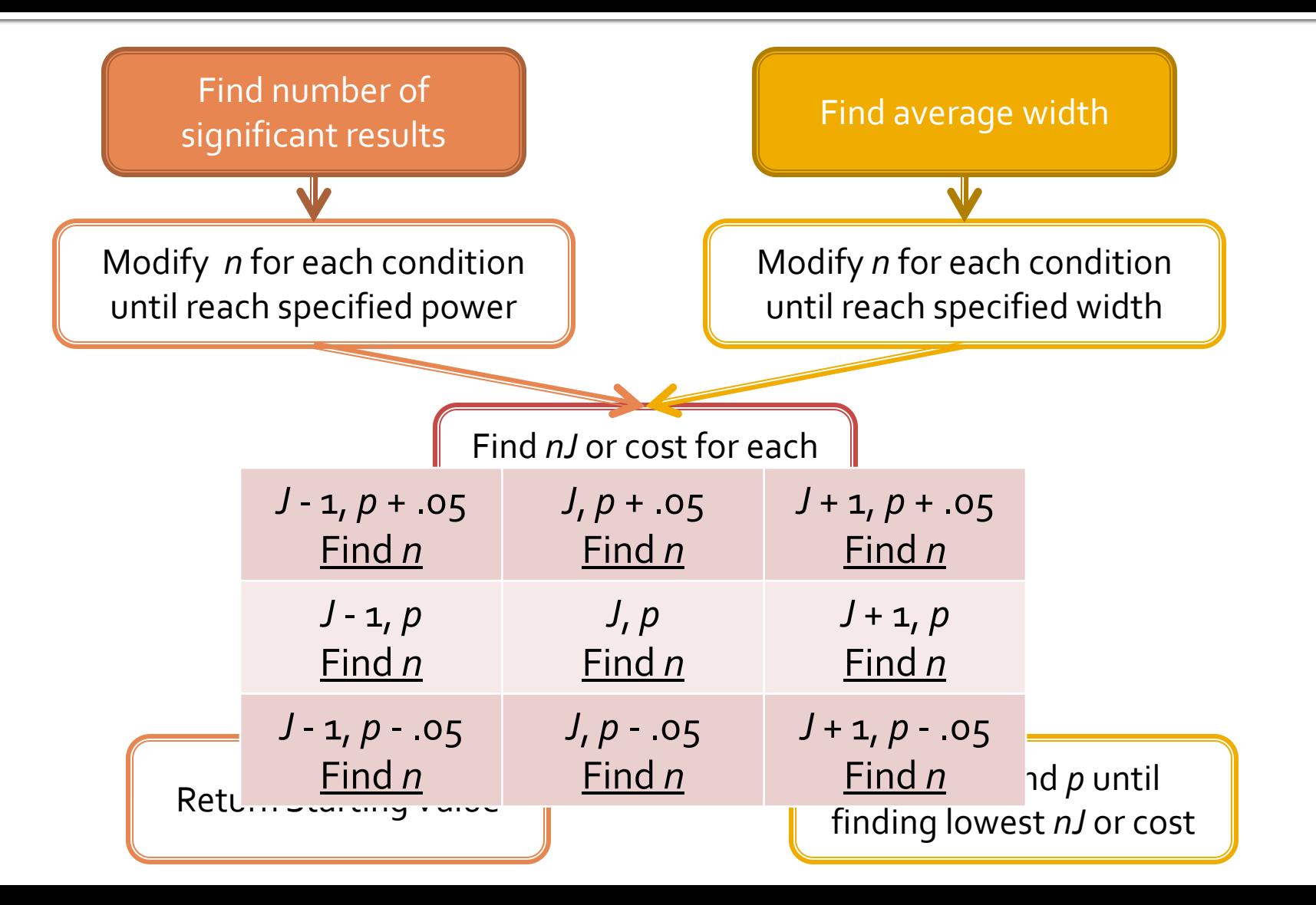

# **Finding Sample Size: Criterion 3**

■ Since total cost is determined, we solve for various *n, J, p* by

Total Cost =  $pJ(TGC + (n \times TIC)) + (1-p)J(CGC + (n \times CIC))$ 

- **Find the combination of n, J, p which have** highest power or lowest width
- Confirm result of power and width by running Mplus

## **Other Features**

#### **Covariate**

- **Intraclass correlation of covariate**
- Group effect and individual effect
- Degree of certainty in *CI* of *ES*

# **Program Illustration**

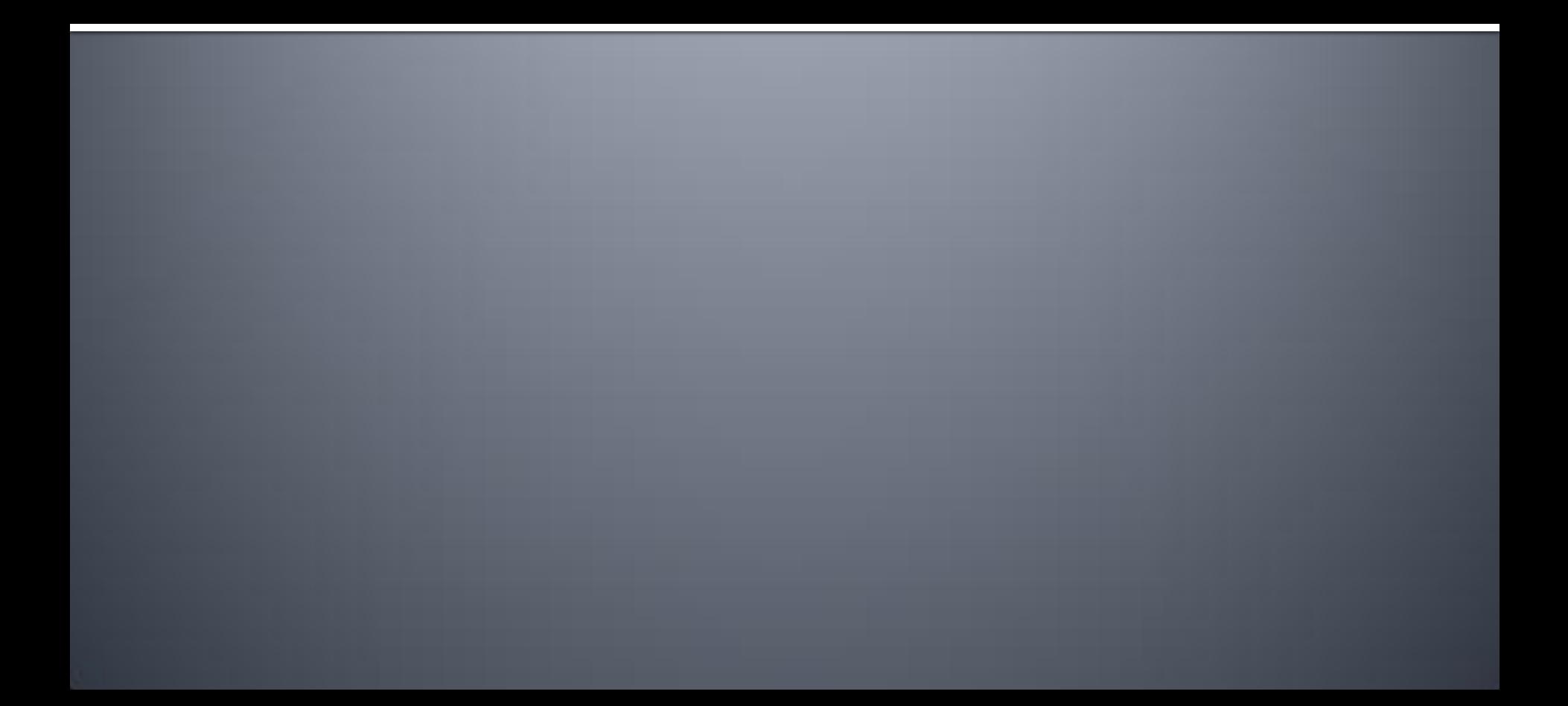